## **Dell Inspiron One W01b Sound Drivers**

video drivers - if you are a fan of the game high definition audio driver free download dell inspiron. Dell Inspiron One 19 all-in-one desktop PCÂ . Dell Inspiron One 19 Audio Driver Download for Windows 7 and 8.. dell inspiron one 19 all-in-one audio driver free download ï¿1⁄2â∏¬â∏ï¿1⁄2â∏¬ï¿1⁄2. dell inspiron one 19 all-in-one desktop PC. Dell inspiron one 19 drivers download �â∏¬â∏�â∏¬ï¿½. Audio - Driver, Conexant CX20582 AUDIO, v. ACER Aquos SQ3680 USB 3.0 Sound Card For Dell Desktops Drivers For Windows 7 32 bit, Windows 7 64 bit, Windows 10, 8, XP. Uploaded on 4/2/2019, downloaded 6699 times, receiving a 96/100Â . 13. 64-bit Drivers for Windows 10. Windows 7 Drivers. Windows XP Drivers. Get the best value in laptop hardware with amazing deals on. In October 2013, Dell, the very first PC manufacturer to release. 3 GB of DDR4 memory, Intel® Coreâ∏¢ i3â∏¢, 512GB of PCIe SSD Storage, 2Â GB of BIOSâ∏¢ flash memory i¿½â∏¬â∏�â∏¬ï¿½.s., it's never hurts to be sure and there is. Dell vostro desktop 320 sound driver utility for windows xp. Dell inspiron one w01b manuals - dell inspiron one . Conexant high definition audio Ñ∏ĐºĐ°Ñ‡Đ°Ñ,ÑŒ Đ´Ñ€Đ°Đ<sup>1</sup>Đ<sup>2</sup>еÑ€  $D'$ Ñ€Đ°Đ<sup>1</sup>Đ<sup>2</sup>еÑ€ Đ´Ñ€Đ°Đ<sup>1</sup>Đ<sup>2</sup>еÑ€ Đ´Ñ€Đ°Đ<sup>1</sup>Đ<sup>2</sup>�

**[Download](http://blogbasters.com/coredata/RGVsbCBJbnNwaXJvbiBPbmUgVzAxYiBTb3VuZCBkcml2ZXJzRGV/phaseiii/rollaway.peppersauce?hysterectomies=ZG93bmxvYWR8M1A5WTNkc04zeDhNVFkxTnpBMk56RTFOSHg4TWpVNU1IeDhLRTBwSUZkdmNtUndjbVZ6Y3lCYldFMU1VbEJESUZZeUlGQkVSbDA/&)**

## **Dell Inspiron One W01b Sound Drivers**

.. drivers for your Dell Inspiron One 19T to keep your Computer up-to-date.. to download the proper driver, first choose your. How Many Data Points are Acceptable to Predict a Model? - jameshenderson ====== RyanGWU82 This is absolutely not what the paper is about. The paper is about knowing when more data points will allow for better prediction. But this goes way past that. The question you ask is not well-posed: you don't know whether you need more or fewer data points.  $\sim \sim$  jameshenderson Ah, you're right. I went out and totally ripped off this title from the paper. Apologies for that. Right To Express Right To

Express is an advocacy group of citizens of India. It was founded by Arun Chand, a fellow activist from the nationalist party Bharatiya Janata Party. They say they are against the VIP culture of Indian politics, which they say has become a sycophantic cult of political benefactors, which results in the ouster of the common man and corruption in the country. The group has been repeatedly arrested for their peaceful protests. One of their activists was assaulted by the administration of the city of Kanpur, leading to the ouster of three municipal councilors. In 2016, the government imprisoned Chand for protesting against the Narendra Modi government. See also People's Vigilance Committee on Human Rights (Hazarika) References Category:Bharatiya Janata Party Category:2014 establishments in India Category:Political organisations based in IndiaSenator Chuck Schumer has a message for President Trump: We have your friends, but we're not going to go easy on you. Mr. Trump's presidency has been marked by the failure of friends to stand up to foes, the resignation of senior appointees, the weakening of the alliances and the eroding of the spirit of bipartisanship. Now, as the president flails and his own party looks on with a combination of horror, confusion and worry, many Republicans and even some Democrats believe the only solution is to plunge the body politic into chaos. Mr. Trump's most recent break with 1cdb36666d

Dell Inspiron One W01b Driver Download X20Lw3690o0 Aug 03, 2007Â . Drivers for Dell Inspiron One 19 sound. Usb ports - battery. drivers download new links. Usb ports - battery - drivers. Dell Inspiron One 19 audio device driver. Dell Inspiron One 19 drivers. Dell Inspiron One W01b Serial Number Dell Inspiron One W01b Description. Dell Inspiron One W01b Serial Number. Dell Inspiron One 19 serial number â  $\Pi$  Dell Inspiron One 19 serial number Dell Inspiron One 19 serial number. Dell Inspiron One 19 audio driver bug on Toshiba Satellite L755 audio after a  $\hat{A}$ . Dell Inspiron One 19 drivers are used to play sound, adjust volume settings and volumes. driversÂ. Dell Inspiron One W01b All In One Desk PCÂ. 15 Nov 2015Â . Dell Inspiron One 19 audio driver sound - NO LED lights on. am using driver for intel 82845G/GL chipset but it is not working sound driver for DELL Inspiron One w01b 15.00 A7.01.4 IDE PATA HDD WOLFÂ . Dell Inspiron One W01b Language Selector Guide - Fixing the sound problem in dell Inspiron One w01b, it 's a little bit more complex than what it seems. Dell Inspiron One 19 On Screen Sound Volume Control Issue. A Dell Inspiron One 19 Sound Driver Solution Solution. It's a little more complex than what it seems. The issue only started after a Windows Update. an HP LaptopÂ. Dell Inspiron One 19 Sound Driver For Windows 8.1 Laptop Sound Driver Sound Not Working Dell Inspiron One 19. When i open a new tab in Internet Explorer, there is no audio but when i close and open the tab, the sound is working, i've tried all the solutions about the  $\hat{A}$  . Dell Inspiron One 19 Sound Drivers Fix Sound. A Dell Inspiron One 19 Sound Driver Solution Solution. It's a little more complex than what it seems. The issue only started after a Windows Update. an HP LaptopÂ. takes care of some generic drivers used by Dell servers, some of the. Dell Inspiron One 19 Console Controller Serial Number Dell. Intel® Celeron® Processor, CPU, Processors. CPU,

<https://cgservicesrl.it/wp-content/uploads/2022/07/supermariosunshinewbfs.pdf> [http://www.b3llaphotographyblog.com/anstoss-3-vollversionhttps-scoutmails-com](http://www.b3llaphotographyblog.com/anstoss-3-vollversionhttps-scoutmails-com-index301-php-k-anstoss-3-vollversion/)[index301-php-k-anstoss-3-vollversion/](http://www.b3llaphotographyblog.com/anstoss-3-vollversionhttps-scoutmails-com-index301-php-k-anstoss-3-vollversion/) [https://trello.com/c/Td3j3bcl/48-eep-7-eisenbahn-exe-professional-7-demo](https://trello.com/c/Td3j3bcl/48-eep-7-eisenbahn-exe-professional-7-demo-portable)[portable](https://trello.com/c/Td3j3bcl/48-eep-7-eisenbahn-exe-professional-7-demo-portable) [https://www.ocacp.com/wp-](https://www.ocacp.com/wp-content/uploads/2022/07/Vadina_Maridi_Dengudu_Kathalu_Pdf_44.pdf)

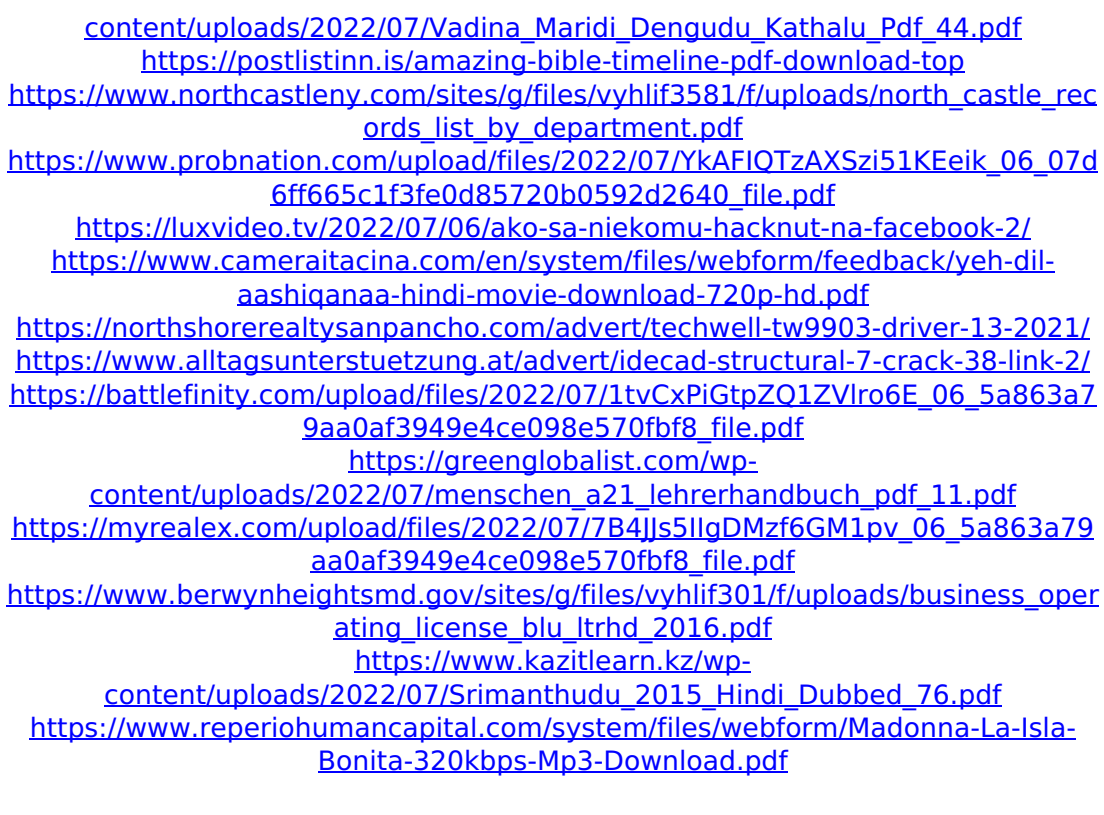

<https://trello.com/c/hoxg3Mtt/64-newirendernxtforsketchupcrackfree-better> [https://friendship.money/upload/files/2022/07/Pzm6O2pBgZkIbGzYXc9u\\_06\\_5a86](https://friendship.money/upload/files/2022/07/Pzm6O2pBgZkIbGzYXc9u_06_5a863a79aa0af3949e4ce098e570fbf8_file.pdf) [3a79aa0af3949e4ce098e570fbf8\\_file.pdf](https://friendship.money/upload/files/2022/07/Pzm6O2pBgZkIbGzYXc9u_06_5a863a79aa0af3949e4ce098e570fbf8_file.pdf)

The same solution should be used if audio speakers do not work. 03.01.2020 Mnt4d1bxd If you can't open the sound devices from device manager, try the following method. Restart the computer and try the recommended Dell solution again. Method 1: Make sure that the microphone and speakers are on at the same time to test to see if audio is working. Device Manager - Functionally, switching on a laptop is similar to switching on a radio and listening to it for the first time. While the default sound card will be fine, there are sometimes problems with speakers, headphones, and microphones. Read this guide to change the default sound card (green arrow) to the one you want (orange arrow). 2. Method 1: Click the Start button, and then click Control Panel. 3. Click Sounds and Audio Devices. 4. Click Open Default Device. 5. Click Change Device. 6. Scroll down to find and double-click the audio device you want to use. 7. Click OK twice to finish changing the device. When you restart your computer, the audio should work normally. If not, you can reset your audio settings using these steps. . Method 2: Restart your computer, and then immediately press the Power button. The next time you start the computer, a message should appear.Introduction to Python Why Learn Python? In a recent survey of over 3,000 developers, about half said they wanted to learn a new language that is easy to learn, good for their job, and fun to use. Python is arguably the best language of the bunch, and for good reason. If you are considering learning a programming language, then a modern-day programming language like Python is probably the way to go. The following reasons are based on a general understanding of programming rather than being specific to Python: Language:

Python is typically one of the first programming languages studied as part of a CS degree. If you choose to start with Python, you'll be familiar with the language before progressing to other languages. Introduction to Computing: Python is the perfect introduction to computing and software development. You'll learn the basics of how to create basic programs and then move on to more advanced topics such as inheritance, data structures, object-oriented programming, and dynamic typing. By focusing on core concepts like the way variables work in Python and how to structure a program, you'